## Lab 3 Intro

Memory Management

1

## Reminder

- Lab 2 Part 2 due tomorrow 2/9
- Pset/ Quiz 2 due tomorrow 2/9
- Lab 3 is out!
	- Design doc due next Thursday (02/15)
	- Lab due Friday (02/23)

## Today's Agenda

- xk virtual memory
- high level intro for Lab 3 Address Management
	- Take a look into `vspace.c` functions you'll need on your own
- next week deeper dive into vspace structs and functions

## xk virtual memory

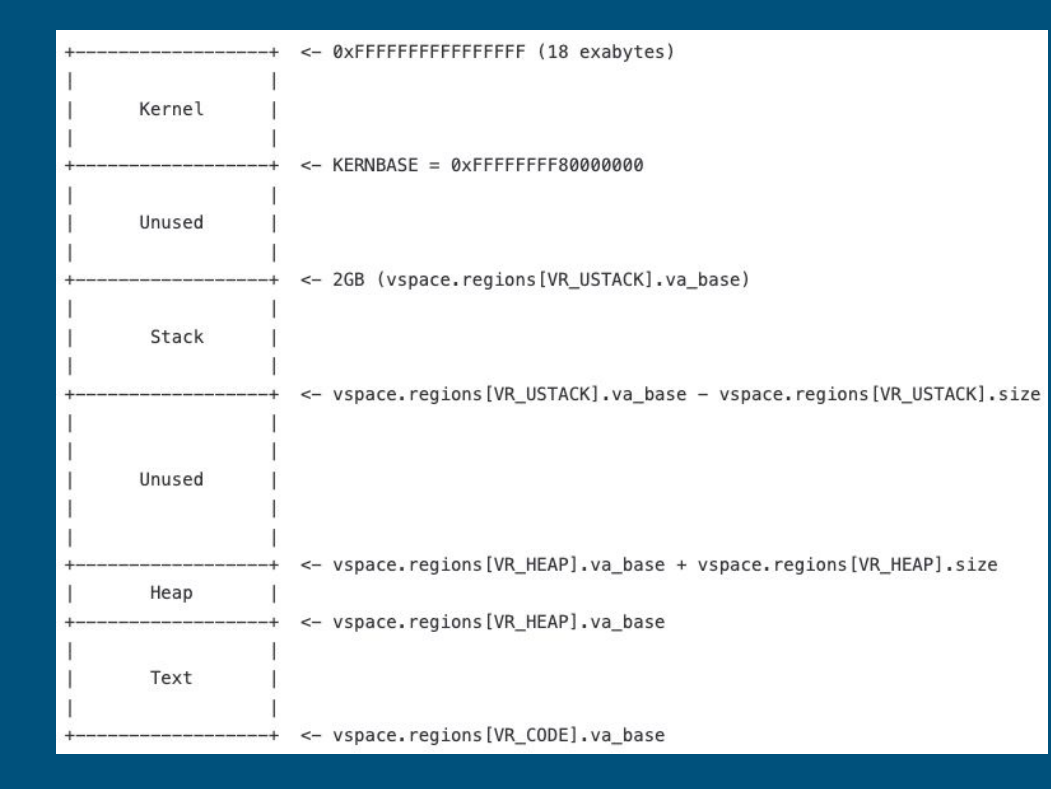

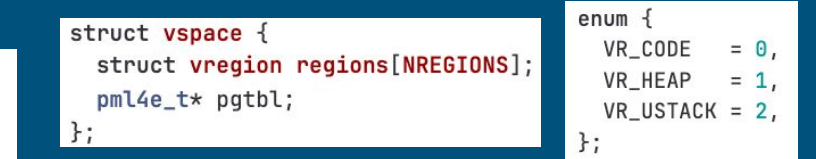

- vspace: metadata for an address space
	- tracks a list of vregion (code region, stack region, heap region)
	- $\circ$  a pointer to the actual page table (used by hardware to perform memory translation)

## Part 1: User Level Heap

● User-level programs use **malloc** and **free** to manage heap memory

- Track list of the free blocks in memory
- **○ Malloc:** Return a free block of memory somewhere in the heap
- **○ Free**: Free a block of memory somewhere on the heap, so it can be reused
- We've given you malloc/free in **user/umalloc.c**

#### ● But that's not everything

- What happens if we run out of memory on the heap for malloc to use?
	- Malloc sends a request to OS to *expand* the heap region
	- OS needs to see if the request can be granted (when might it not?), if so, allocate physical memory and map the extended heap region to it

# sbrk

("set program break") Get more heap space

## sbrk(n)

Increase the size of the heap by *n* bytes, updating the "program break" Program break = max space allocated to the heap segment *N* can be negative in a real system, but that doesn't matter for xk

Returns -1 if it can't allocate enough space

Otherwise, return the *previous* heap limit (the old top of the heap)

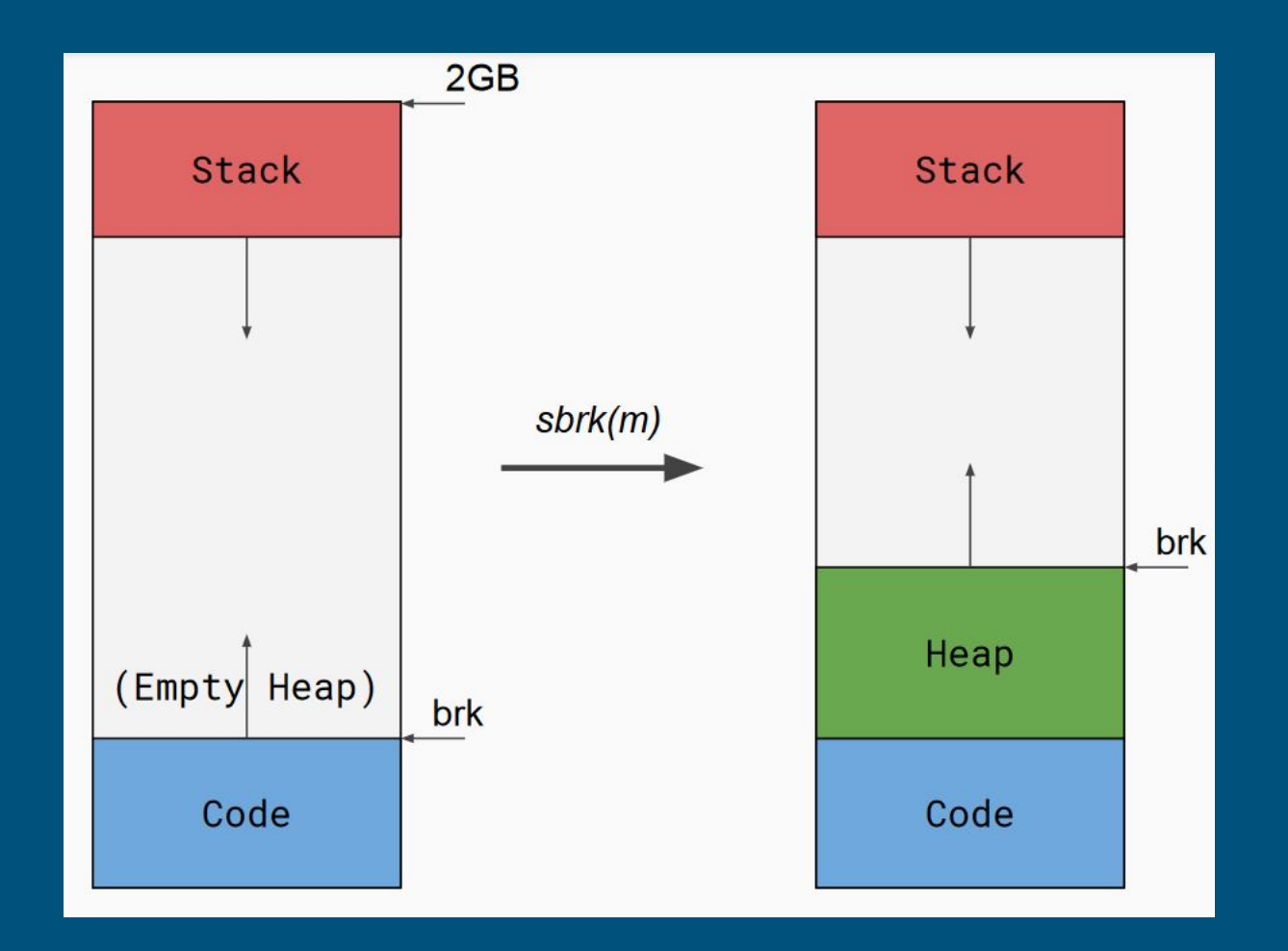

## sbrk details

- sbrk is called with **byte** granularity
	- $\circ$  applications can expand the heap by a couple bytes (sbrk(1), sbrk(10)), or by multiple pages (sbrk(8K))
- extended heap range needs to be updated in the heap vregion, may need to allocate physical memory for newly extended range of virtual address space
	- use vregionaddmap to allocate frames for newly expanded pages
	- use vspaceupdate to update the page table with new mappings
- NOTE: sbrk is called with byte granularity, but physical memory can only be allocated in pages!
	- if a new process calls sbrk $(1)$  followed by a sbrk $(100)$ , how many pages are allocated?
- Once implemented, malloc and sbrk tests should pass

## The Shell finally some interactions

## Shell

- The initial process (user/init.c) will fork to create a shell
- The shell will take user input and run commands, spawning other programs
	- Just like bash, cmd, or whatever else
- Shell will spawn other programs
- You can use the shell to pipe things
	- e.g. **ls | wc** will pipe the output of ls into the input of wc
	- Since fd 0/1/2 are always in/out/err, we can change a process file table entry to be a pipe (when forking, before exec)

Let it Grow more stack

## Grow Stack on Demand

- The initial version of exec is pretty simple
	- three pages of stack from SZ\_2G down
- Three pages of stack probably isn't enough for larger programs
- We want to be able to add more pages of stack.

How do we tell when more stack needs to be added? What happens when you access beyond the current stack page?

## Grow Stack on Demand

• Once we've written off the end of what's currently allocated

- PAGE FAULT! (trap.c, trap 14 is page fault!)
- Add more pages and resume user-level execution
- On page fault, you should grow the stack up to the faulting page (usually one page at a time)
	- char buf[12K]; access buf[10K]
- For simplicity, xk has a stack limit of 10 pages
	- If page fault and address > stack\_base 10 pages: grow stack;
	- Else: "normal" page fault (exit)
- Expand the stack similarly to sbrk
	- Adding pages to particular region, but trigger is different (page fault vs syscall)

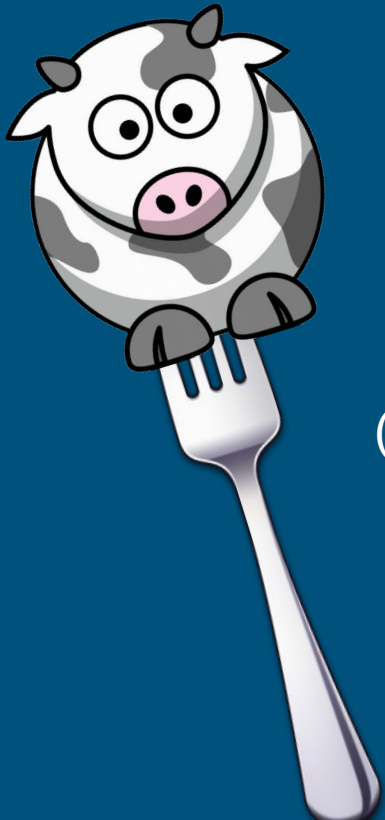

## COW Fork

(no harm was done to these cows)

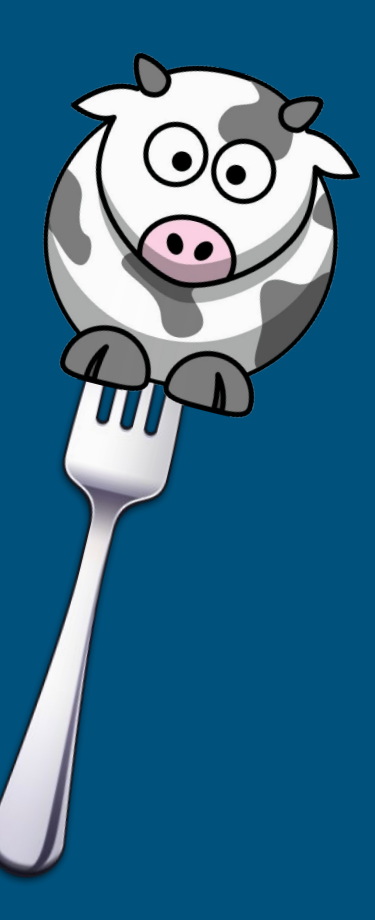

## Copy on Write Fork

The lab 2 fork implementation is inefficient: vspacecopy goes through pages in the parent, if a page is mapped to a frame, allocate a new frame, copies the content to the new frame. It then calls vspaceupdate to update the child's table with the new mappings.

```
// copies the regions and pagesof the src vspace to dst
int
vspacecopy(struct vspace *dst, struct vspace *src)
\{struct vregion *vr:
  memmove(dst->regions, src->regions, sizeof(struct vregion) * NREGIONS);
  for (vr = dst->regions; vr < dsdt->regions[NREGIONS]; vr++]
    if (copy_vpi_page(\&vr->pages, vr->pages) < \theta)return -1;
  vspaceupdate(dtst);
```
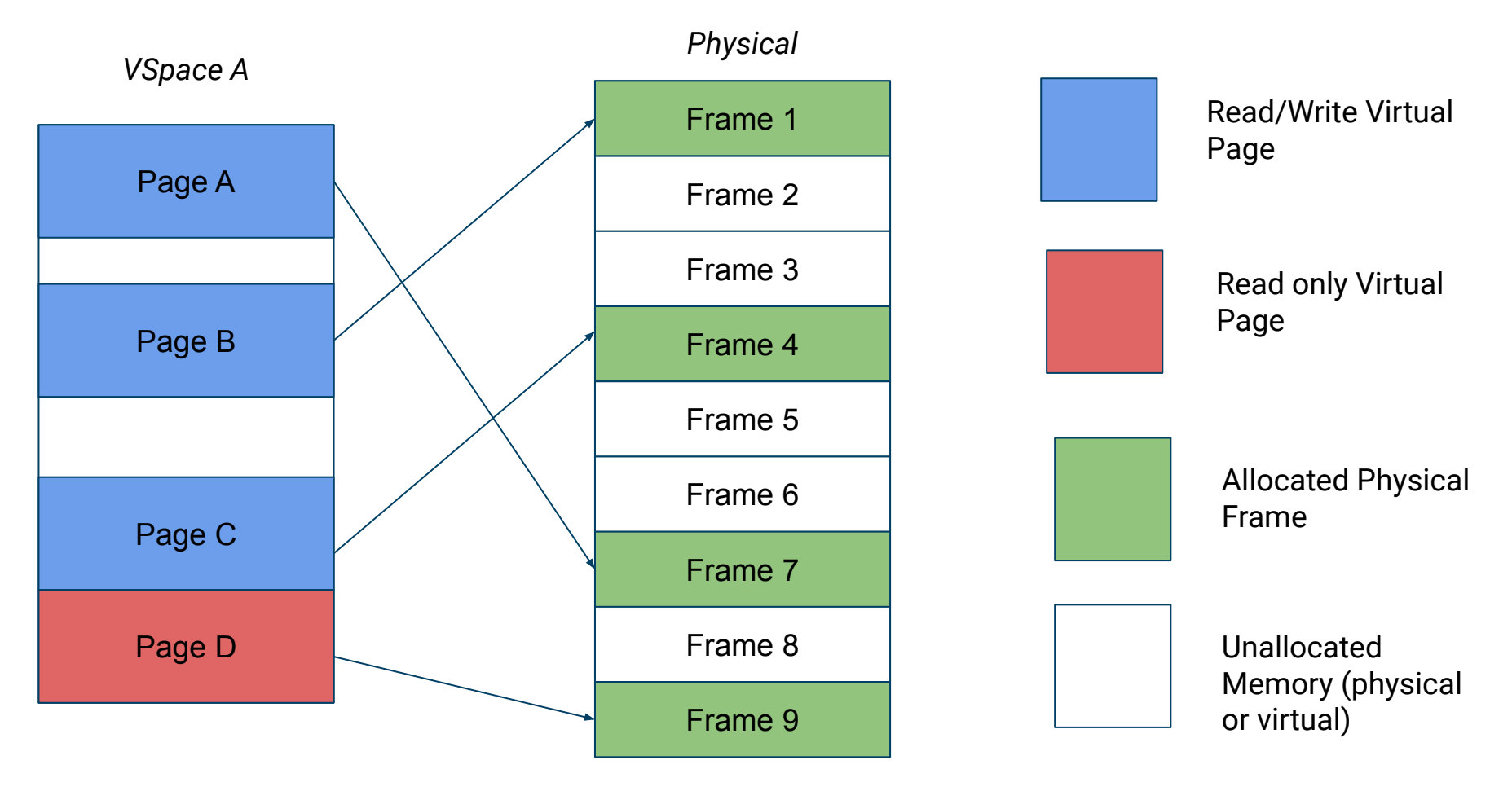

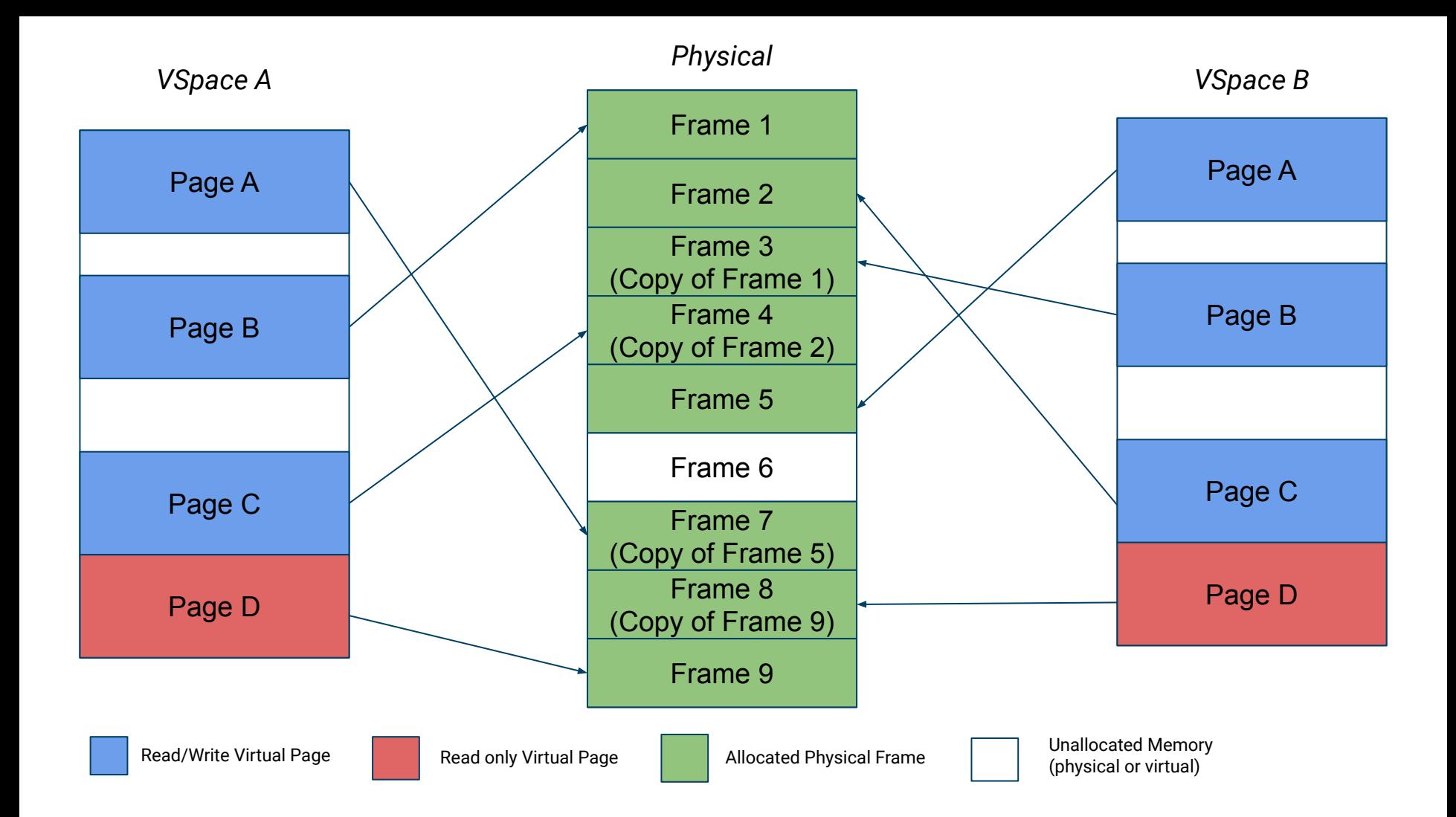

## We copied all the pages :(

As a consequence:

- Child and parent duplicate the same unchanging pages of code and static data
- If we fork and exec, we waste time copying all pages before immediately discarding the vspace

How would we optimize this to reduce the memory footprint of processes? What can we do better?

- Don't actually copy pages
- Copy the page table and set everything to read-only
	- Both processes can reference the same data
	- Don't actually copy pages
- Only when we need to write to a page should we duplicate it
	- Most of the time, we won't write to a page again, so no copying needs to be done

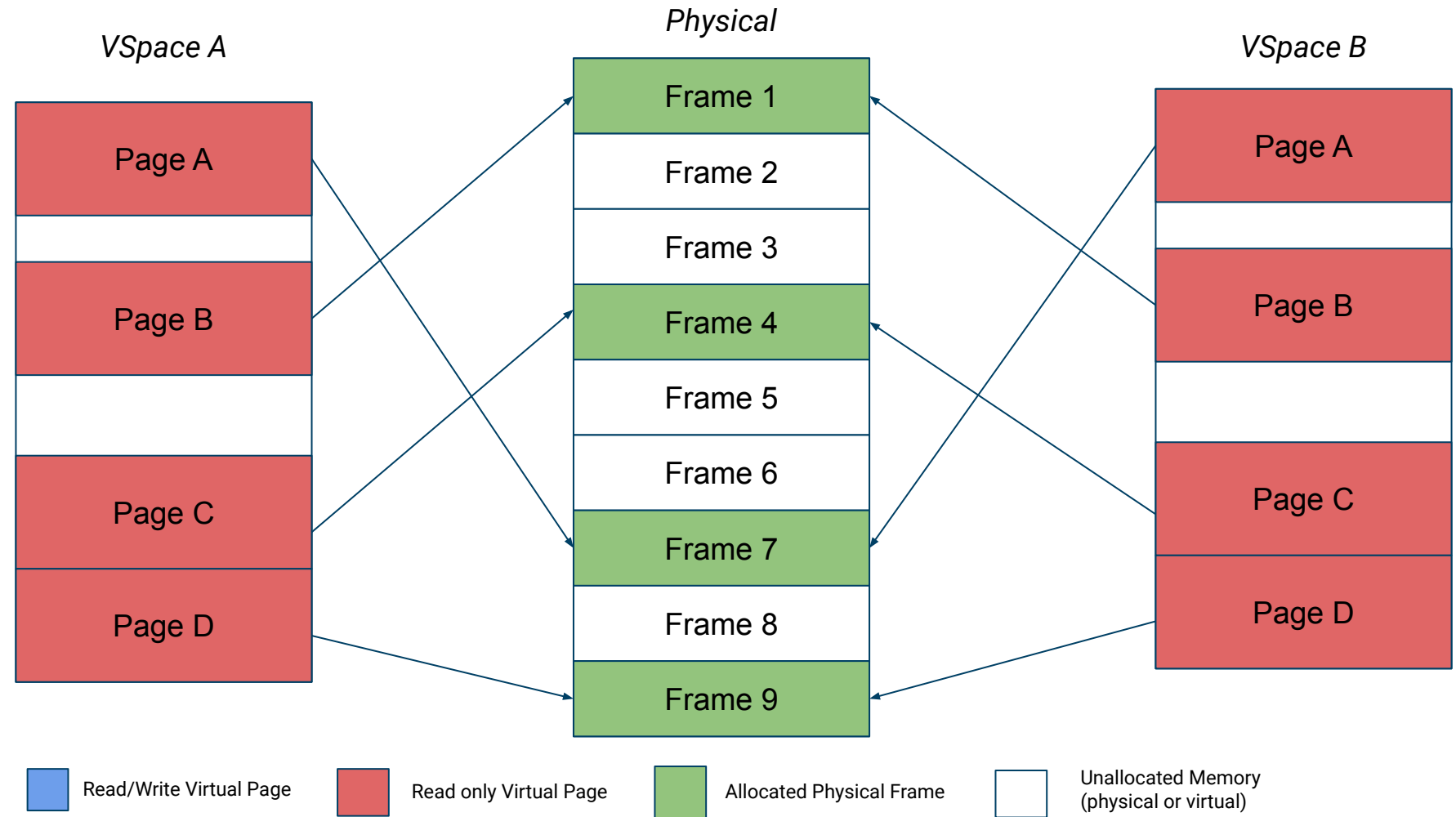

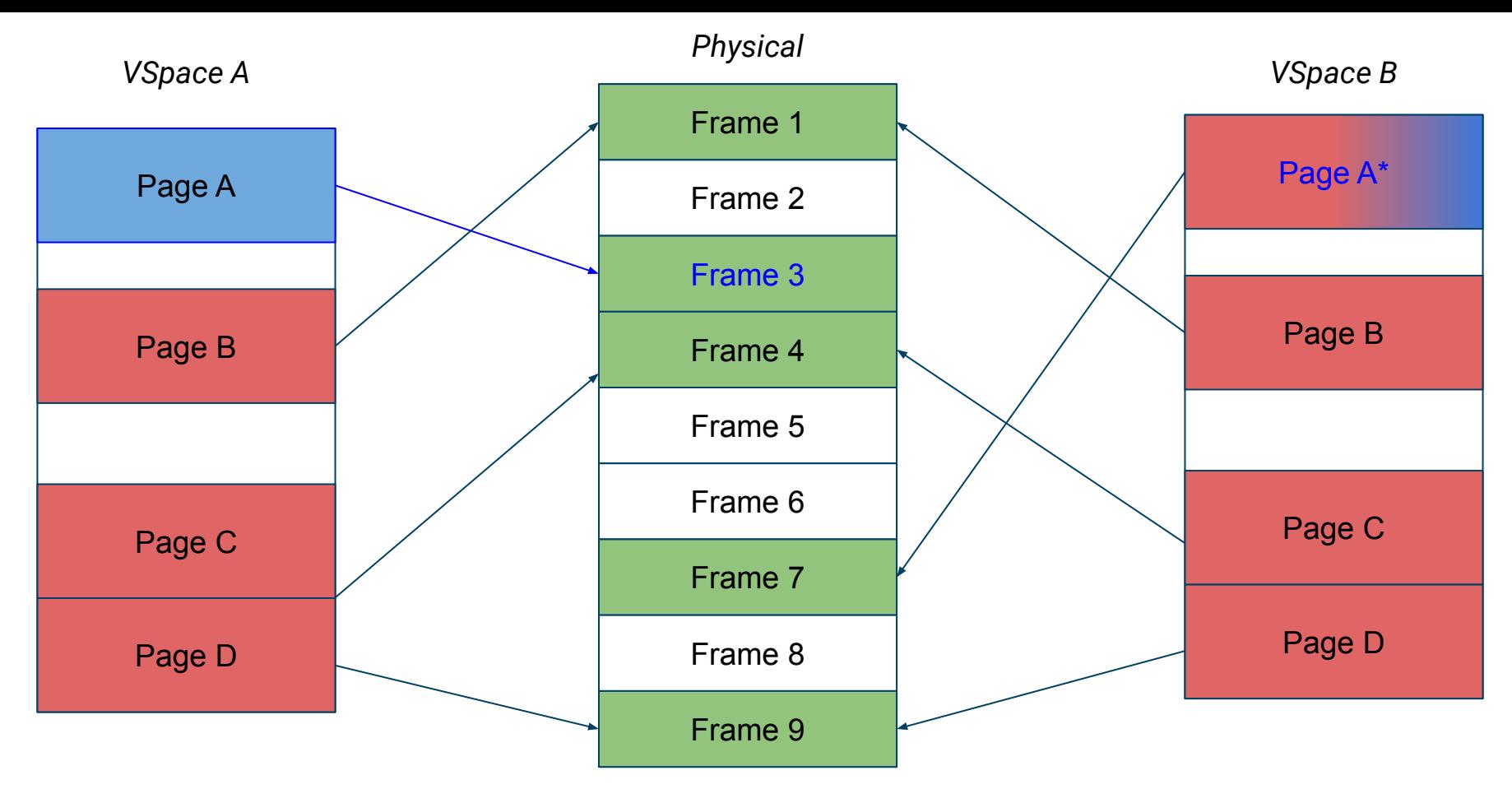

Page A in Vspace B could be safely set to writable (if there are no other vpsace pointers pointing at Frame 7).

Read/Write Virtual Page Read only Virtual Page Allocated Physical Frame Munallocated Memory (physical or virtual)

## Things to Consider

- 1. How do you distinguish a copy-on-write read-only page from a normal read-only page?
	- a. hint: each page has a vpage\_info struct that can be retrieved w/ va2vpage\_info
- 2. Make sure that no memory is leaked
	- a. If the reference count of a physical COW page is 1, the process with that reference can reclaim it as non-COW
- 3. What happens (specifically) when a process tries to write to a COW page?
	- a. For starters, a tried-to-write-to-read-only page fault
- 4. Synchronization is necessary
	- a. Parent and child could try to write at the same time
- 5. A child with COW pages can fork to create another child
	- a. Parent, child, grandchild, etc. all referencing the same physical pages

## Vregions vs Page Tables

- Both have virtual to physical address mappings
- **● vspace.pgtbl**
	- Used by hardware to translate virtual addresses to physical addresses
	- **○ CR3** register holds the top level page table (i.e. **vspace.pgtbl**)
	- TLB caches virtual -> physical mappings

#### **● vspace.regions**

- Portable *architecture independent* software representation of the address space
- Used by kernel to track/update mappings without affecting hardware page table lookups
- May be incomplete at times (e.g. mappings in exec())
- How do we update the page table to reflect the vspace regions?

## vspaceupdate(vs)

- "Build the architecture dependent page table based on vspace information"
	- I.e. virtual mappings in vs. regions are reflected in vs. pgtbl
- Call when you've changed a mapping in vspace

When should you call vspaceupdate in Lab 3?

## vspaceinstall(p)

- $\bullet$  "Installs the page table into the page table register"
	- $\circ$  I.e. CR3 = vs.pgtbl
	- In x86-64, this flushes the [TLB](https://wiki.osdev.org/TLB)!
- Flushes the TLB (remove any cached translation)

When should you call vspaceinstall in Lab3?

## Handling Page Faults in x86-64

### ● CR2 register holds the faulting virtual address

- How do you read or load a control register?
- (look in trap.c in the default case)

The Page Fault sets an error code:

- tf->err holds the exception error code
	- You can use this to determine the type of fault

31 15 Reserved  $SS$  | PK | I | R | U | W | P Reserved SGX | .<br>.\_\_\_\_\_+\_\_\_+\_\_ +\_\_\_\_+\_\_\_\_+\_\_\_\_+\_\_\_+\_\_\_+\_\_\_+\_\_\_+\_\_\_+\_\_\_+

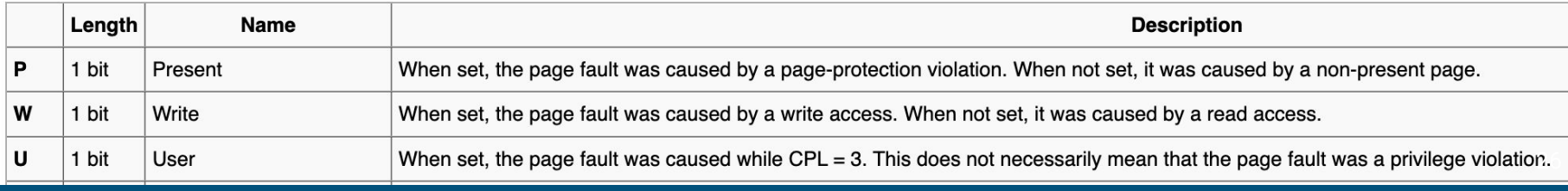

## More on Error codes

### ● Last 3 bits of tf->err

- B2 is set if fault occurred in user mode
- B1 is set if fault occurred on a write
- $\circ$  BO is set if the faulting page is mapped to a physical frame
	- if we page fault on a page that's mapped, then it's caused by permission issues
- What will the error code be if the page fault was from touching the stack region of memory?
- What about writing to a copy-on-write page?